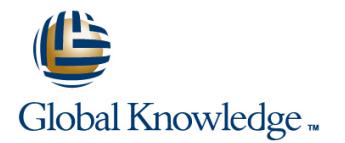

# **Symantec eDiscovery Platform (Clearwell) 8.0: For Administrators**

### **Duration: 2 Days Course Code: HA0417**

#### Overview:

The Symantec eDiscovery Platform 8.x: For Administrators course is designed for legal professionals that perform Electronic Discovery on Electronically Stored Information. The course is designed to be delivered over two (2) days. It focuses on the Identification and Collection of the Electronic Discovery Reference Model (EDRM), as well as, the installation, configuration and maintenance of the Symantec eDiscovery application. This class covers the major functionalities of the Symantec eDiscovery Platform as well as best practices for managing eDiscovery projects using Symantec eDiscovery Platform. It includes treatment of processing, search techniques, workflow management, export guidelines, and so on.

### Target Audience:

This course is for customers, support engineers, consultants, and partners who need to maintain and use the Symantec eDiscovery Platform. The course is intended for the personnel responsible for maintaining the Symantec eDiscovery Platform infrastructure and performing identification and collection of data, typically an IT professional.

#### Objectives:

- **After completing this course, you will be able to:** Understand Data pre-processing and processing.
- 
- Platform Web server for Legal Holds.
- Perform maintenance actions, for example backups Understand Manage Identification and Collections. installation and upgrade fundamentals.
- 
- **Setup and configure the system.** Create and use both employees and custodians.
- Configure the eDiscovery Platform server and eDiscovery **Perform Identification and Collection of electronic items for**<br>Platform Web server for Leaal Holds.<br>Platform Web server for Leaal Holds.
	-
	- **Nork with Enterprise Vault Search Preview and Hold in Place.**

Create and setup Cases.

## Content:

EA 1: Symantec eDiscovery Platform EA 5: Object Security EA 9: OnSite Collections and Collection Sets Fundamentals 1

- Symantec eDiscovery Architecture: basic User Access Profiles Profiles Preparing and running OnSite Collector and distributed Transmitted Transmitted User Access Groups Creating collection sets and adding to case
- Symantec eDiscovery Service Accounts  $\Box$  Hands-on labs:  $\Box$  Hands-on labs:
- Symantec eDiscovery appliance overview Create Roles Create an OnSite Collection
- Symantec eDiscovery application installation **Create Access Profiles** Create a Collection Set overview **Create Access Groups** Evaluate Collection Set
- **Patch Notification and Management** Add Collection Set to Case
- 

EA 2: Symantec eDiscovery Platform Fundamentals 2 **USermanagement** Collection reporting capabilities

- **System settings and tasks Custodian Manager** Hands-on labs:
- **Setting up the Legal Hold Web Server Hands-on labs:** Export Collection Report Collection Report
- 
- Symantec eDiscovery Utility 
Use Custodian Manager
- Symantec eDiscovery Support
- 
- System settings and user interface Fundamentals
- $\blacksquare$  Run a case backup.
- 
- 

#### EA 3: Source Setup and Case Creation **Perform Active Directory discovery**

- Source Setup Create Sources
- **All cases settings** Create Destinations
- **Processing settings**
- 
- Add Case Folder Source.
- Modify the All Cases Settings. **Creating collections**
- 

#### EA 4: Discovery and Processing Enterprise Vault Search Preview

- Discovery (pre-processing) Hands-on labs:
- 
- 
- 
- 
- 
- 
- Perform Load File Import

Further Information:

training@globalknowledge.com.eg [www.globalknowledge.com.eg](http://www.globalknowledge.com.eg)

- **Line User Roles Constructions** On Site collections overview and workflow
- 
- 
- 
- 
- 
- 

■ Upgrading Symantec eDiscovery **EA 6: User and Custodian Setup and** 

- 
- 
- 
- 
- 
- 

■ Hands-on labs: example and EA 7: Identification and Collection

- Use the Symantec eDiscovery Utility. Overview of identification and collection
- Upload logs for support. Source and Active Directory discovery
	- **Hands-on labs:**
	-
	- **Create Source Accounts**
	-
	-

■ Hands-on labs: EA 8: Collections and Collection Tasks

- 
- Configure Processing Settings. Filtering data and assigning custodians
	- **Managing Collection Tasks**
	-
	- **Data Hold-In-Place in Enterprise Vault**
	-
	-
	-
- **Perform Discovery.** Perform Enterprise Vault Search
	-
- -
	-
	-

Management **EA 10: Collection Reporting and Maintenance** 

- 
- **Creating a new user IC backup, user roles, licensing** 
	-
	-
- **Backups** Create Users **Basic troubleshooting** Basic troubleshooting

For More information, or to book your course, please call us on 00 20 (0) 2 2269 1982 or 16142

Global Knowledge, 16 Moustafa Refaat St. Block 1137, Sheraton Buildings, Heliopolis, Cairo

- **Pre-processing options Create Collection Tasks**
- **Processing Filter Collections**
- Hands-on labs: Assign custodians
	-
- **Perform Processing.** Perform Data Hold-In-Place for
- **Batch Folders** Enterprise Vault